# APA Referencing: How do I Reference a Table?

### Referring to a table without reproducing it in your assignment

Write a full reference in your reference list and use in-text citations within your assignment.

#### Reference example

Park, Y. C., & Pinel, E. C. (2020). Existential isolation and cultural orientation. *Personality and Individual Difference, 159*, 109891. [https://doi.org/10.1016/j.paid.2020.109891](https://doi-org.ezproxy.eit.ac.nz/10.1016/j.paid.2020.109891) 

#### In-text example

… (Park & Pinel, 2020).

#### **OR**

In Table 1, Park and Pinel (2020) show …

# Reproducing a table in your assignment

Head with the word Table and a number in bold, then double space, followed by the title in title case and italics, and then double space and add the table. Include *Note* information, if available, and add reference information in a *Note* beneath the table. Reproduced table references are not included in the reference list, although a tables list may be required.

#### **Table 1**

*Correlations Between Existential Isolation and Culture Measurements*

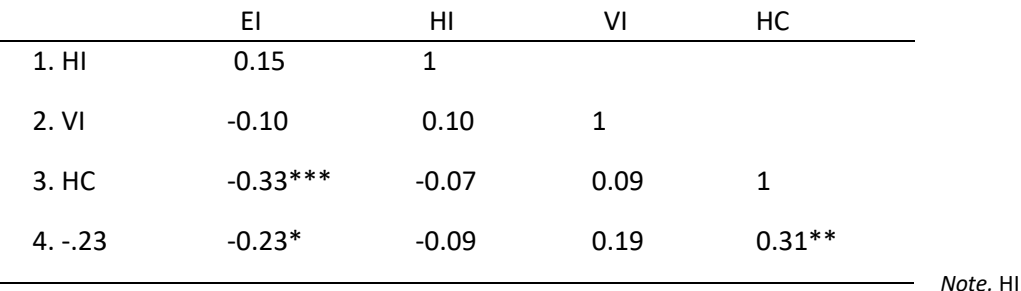

= Horizontal individualism; VI = Vertical individualism; HC = Horizontal collectivism; VC = Vertical collectivism; EI = Existential isolation. \**p*< .05, *\*\*p*< .01, *\*\*\*p*< .001. From "Existential isolation and cultural orientation," by Y. C. Park and E. C. Pinel, 2020, *Personality and Individual Difference, 159*, 109891 [\(https://doi.org/10.1016/j.paid.2020.109891\)](https://doi-org.ezproxy.eit.ac.nz/10.1016/j.paid.2020.109891). Copyright 2020 by Elsevier B.V.

# Creating a table in your assignment

Head with the word Table and a number in bold, then double space, followed by the title in title case and italics, and then double space and add the table. You may include optional explanatory information in a *Note* beneath the table. A tables list may be required.

#### **Table 2**

#### *Lifestyle According to Employment Status*

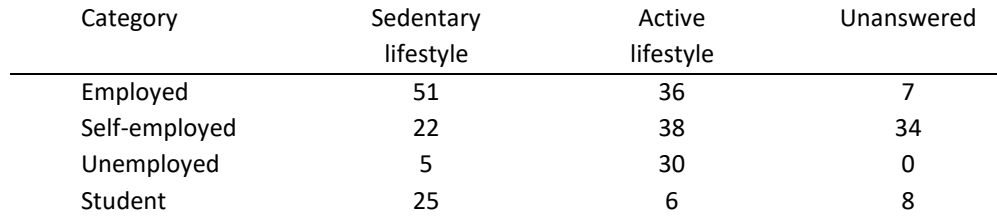

*Note.* Participant numbers for each category are based on self-reported data.

## What information do I need for a *Note* in a table?

Elements that may be required to create a reference for the *Note* beneath a table are as follows:

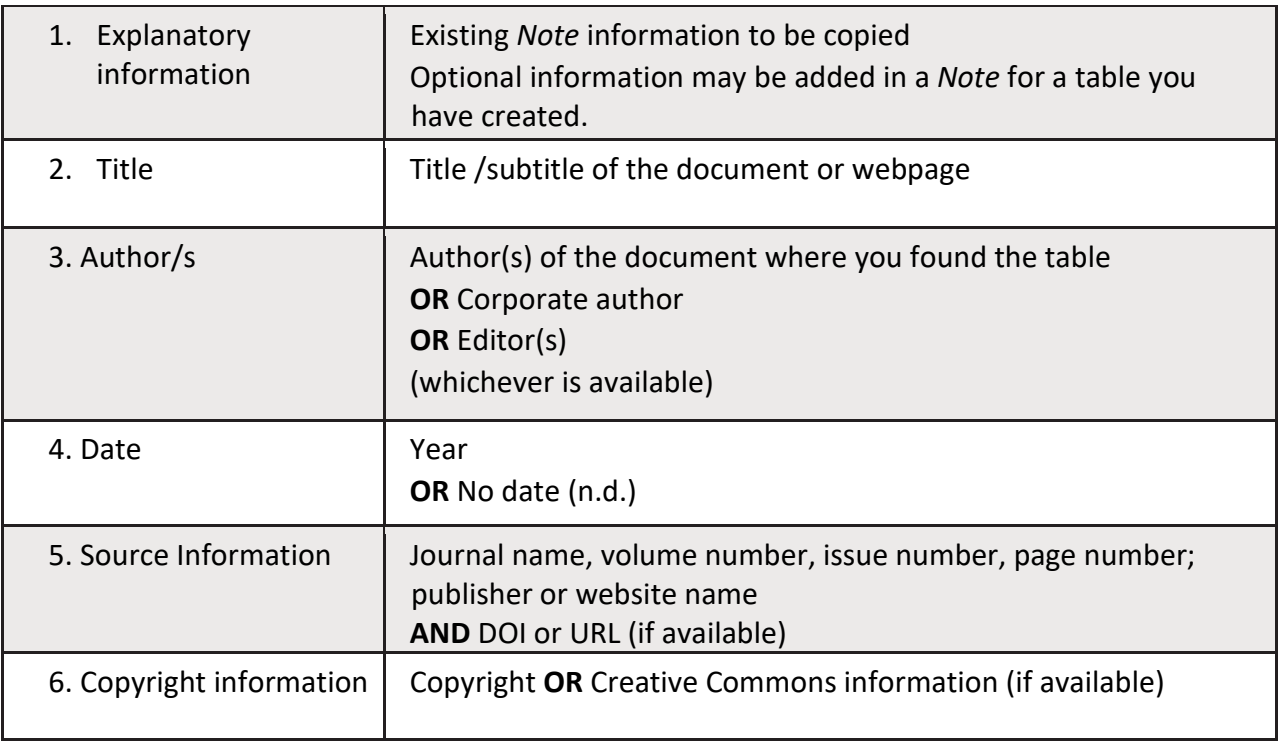

*Updated July 01, 2020*

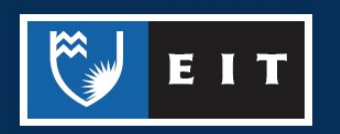